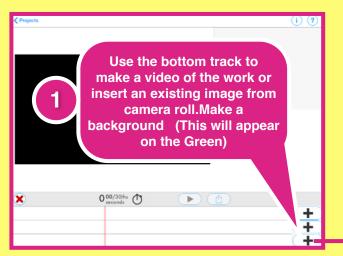

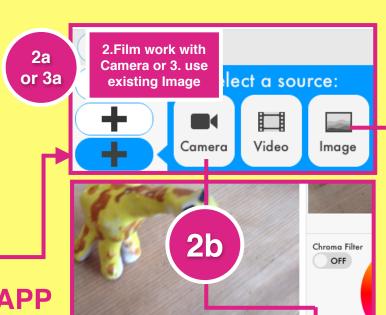

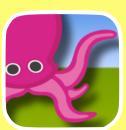

## GREEN SCREEN APP STUDENT REPORT

Ages 5 to 18!

by @iPadWells

iPad4Schools.org

FUN & IN-DEPTH REPORTING! Students can film every angle and detail of their work before being interviewed about it against the Green Screen.

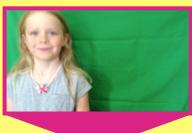

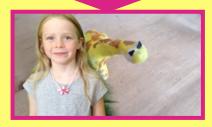

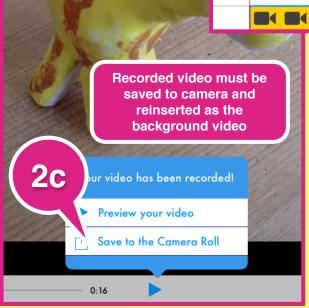

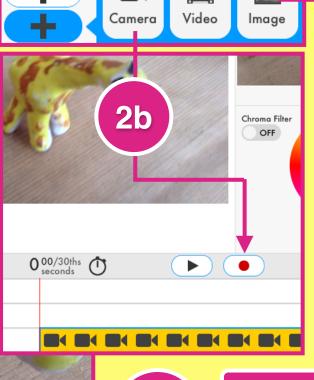

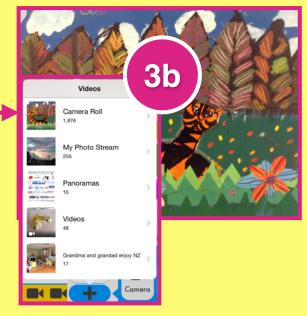

PART 1
CREATING
THE
BACKDROP

Recorded video is now inserted from camera roll

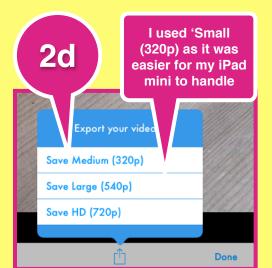

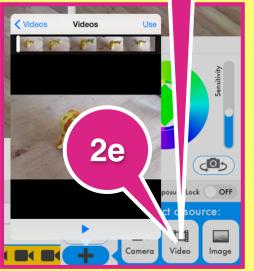

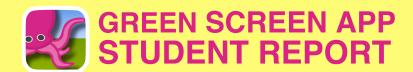

## **PART 2 - Recording the Report**

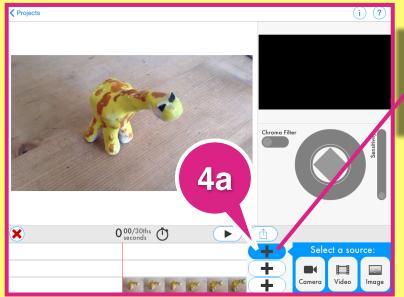

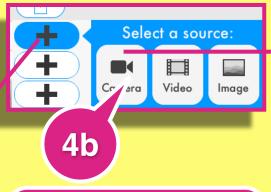

4a / b: A Camera recording on the top track will now show the bottom track on any Green Material.

4c. Adjust the green & sensitivity to match

Well lit filming area work best.

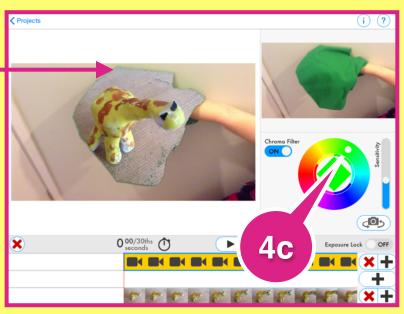

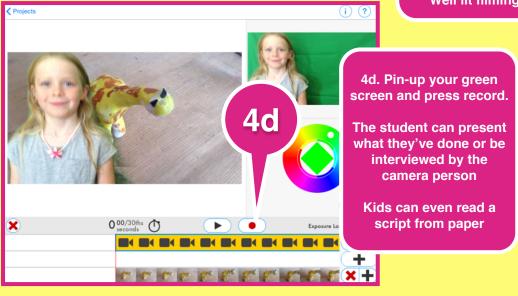

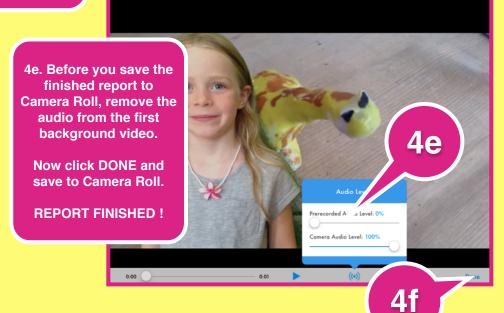